### <<AutocAD 2013

 $<<$ AutocAD 2013

- 13 ISBN 9787121198755
- 10 ISBN 7121198754

出版时间:2013-4

ACAA

PDF

#### http://www.tushu007.com

### <<AutocAD 2013

AutocAD 2013 https://www.autocAD 2013 Auto CAD2013

Auto CAD2013<br>10 Auto CAD2013

Auto CAD2013

# $\sim$  <AutocAD 2013

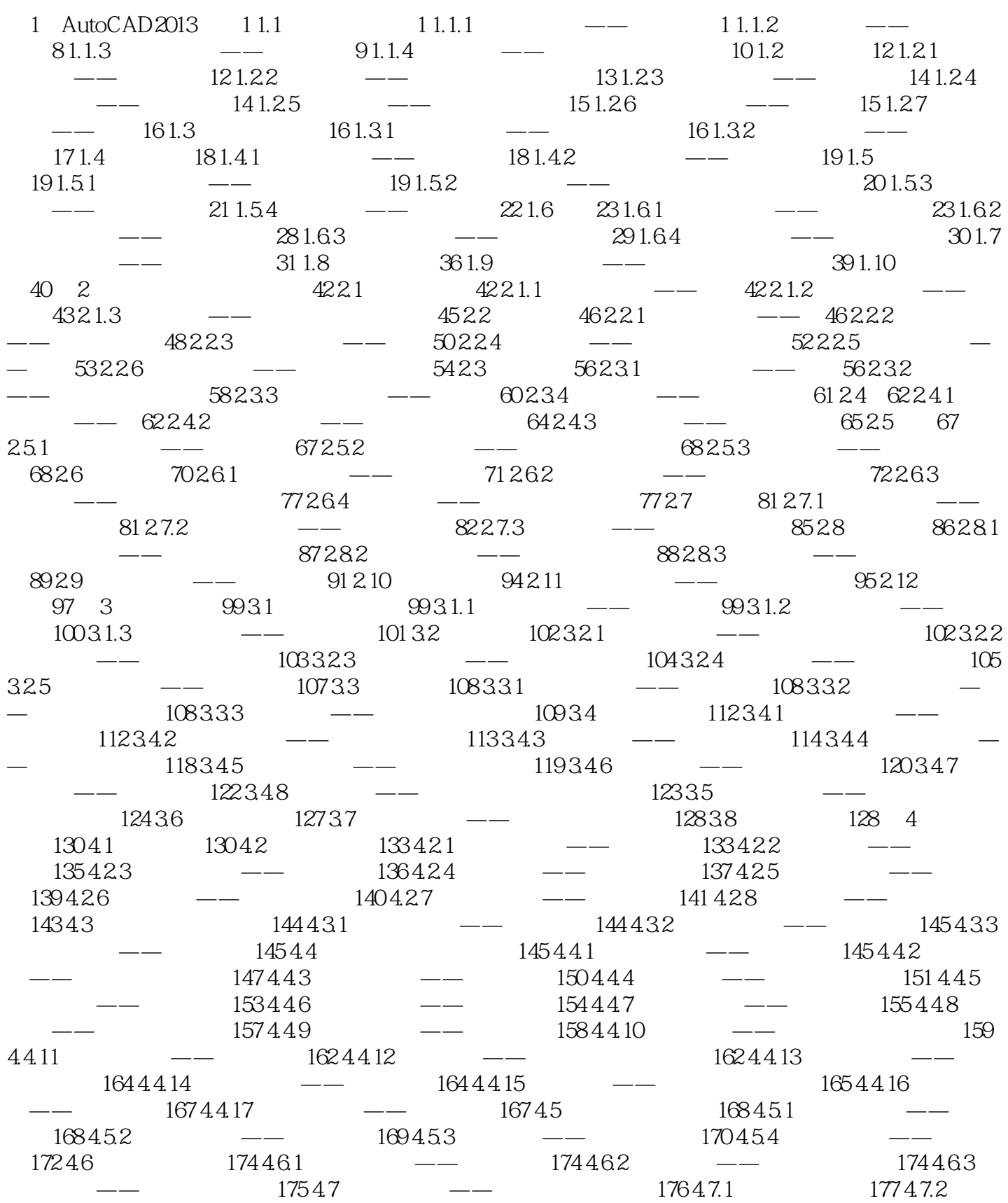

# $\sim$  <AutocAD 2013

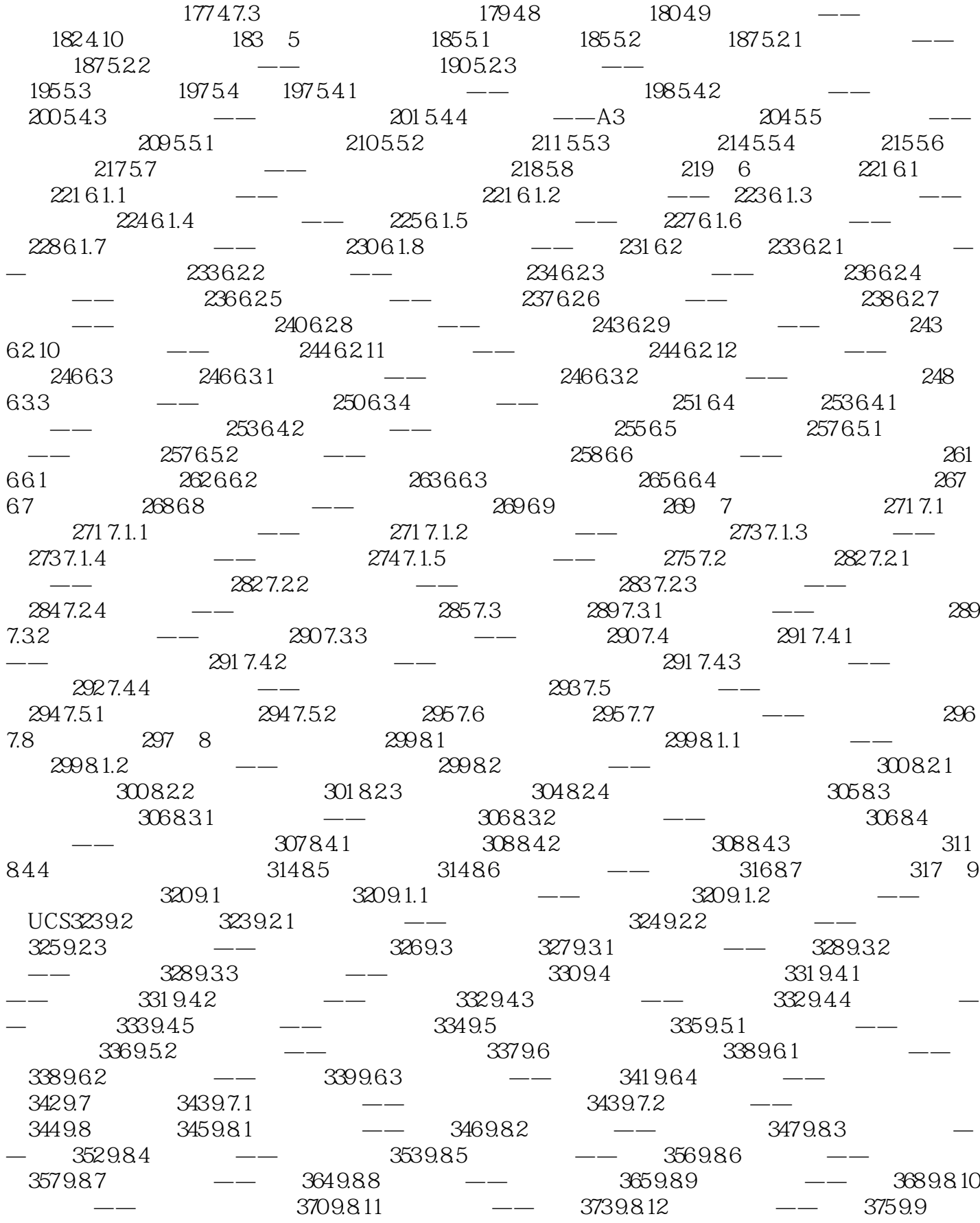

# $\sim$  <AutocAD 2013

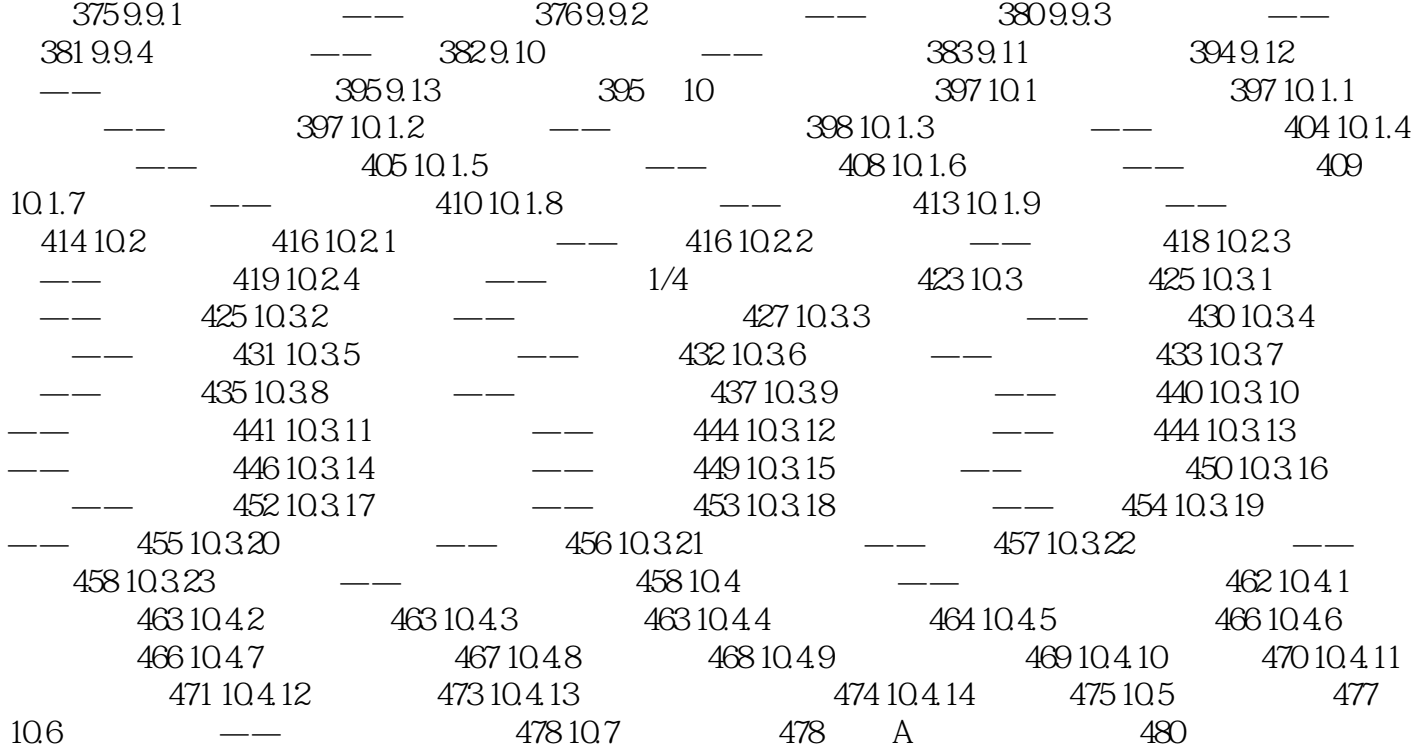

### $<<$ AutocAD 2013

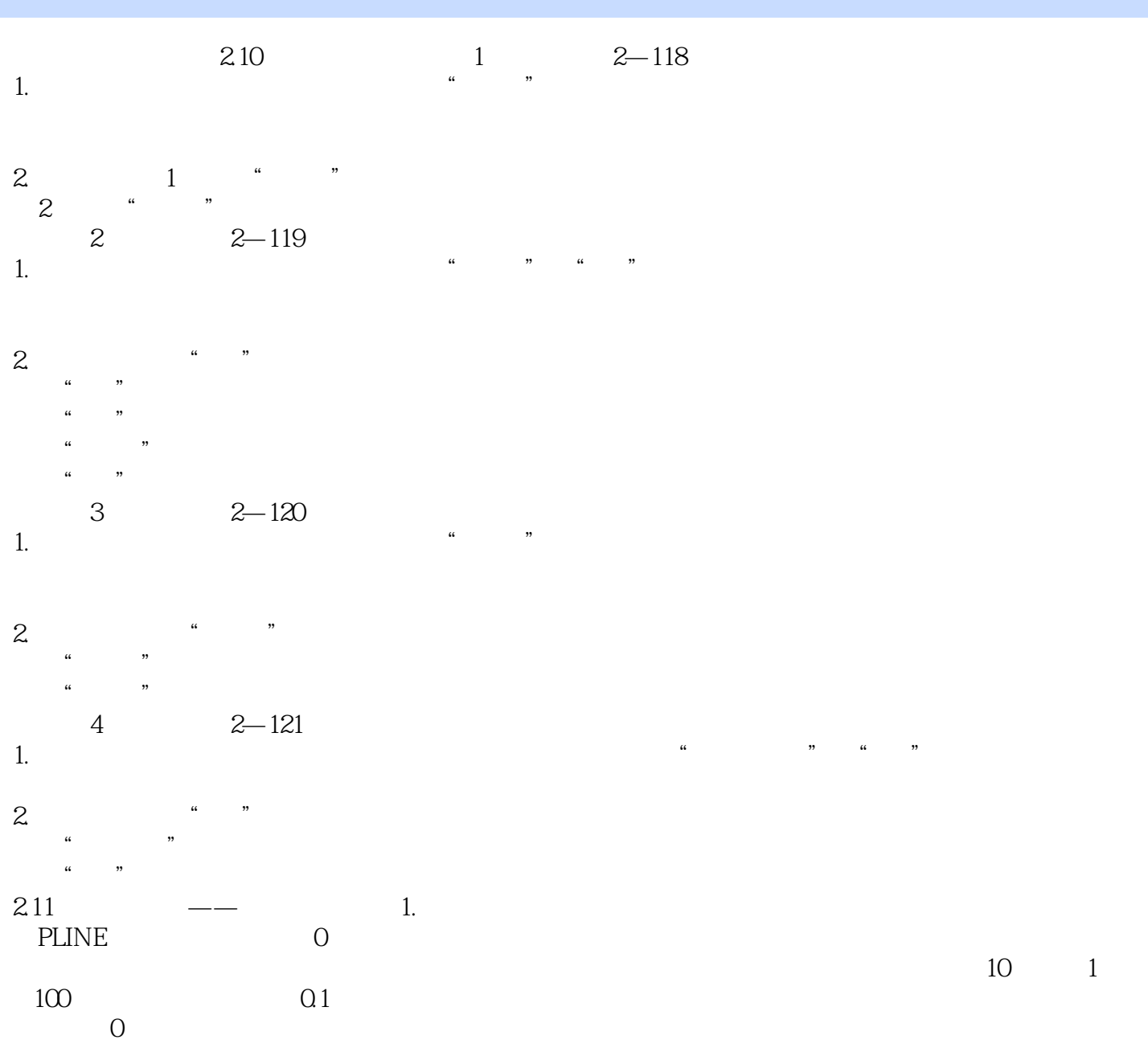

## $<<$ AutocAD 2013

AutocAD 2013

AutoCAD

### $<<$ AutocAD 2013

本站所提供下载的PDF图书仅提供预览和简介,请支持正版图书。

更多资源请访问:http://www.tushu007.com